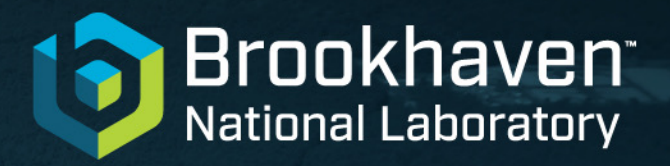

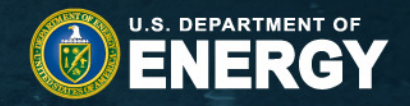

## **The HSF Conditions Database Reference Implementation**

Andrea Formica<sup>1</sup>, Lino Gerlach<sup>2</sup>, Giacomo Govi<sup>3</sup>, Paul Laycock<sup>2</sup>, Ruslan Mashinistov<sup>2</sup>, Chris Pinkenburg<sup>2</sup>

*1Université Paris-Saclay (IRFU/CEA, FR) 2Brookhaven National Lab (US) 3Fermilab (US)*

9 May 2023

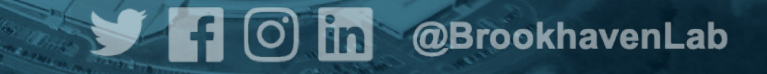

### **Conditions Data – Introduction**

### **"Conditions data is any additional data needed to process event data"**

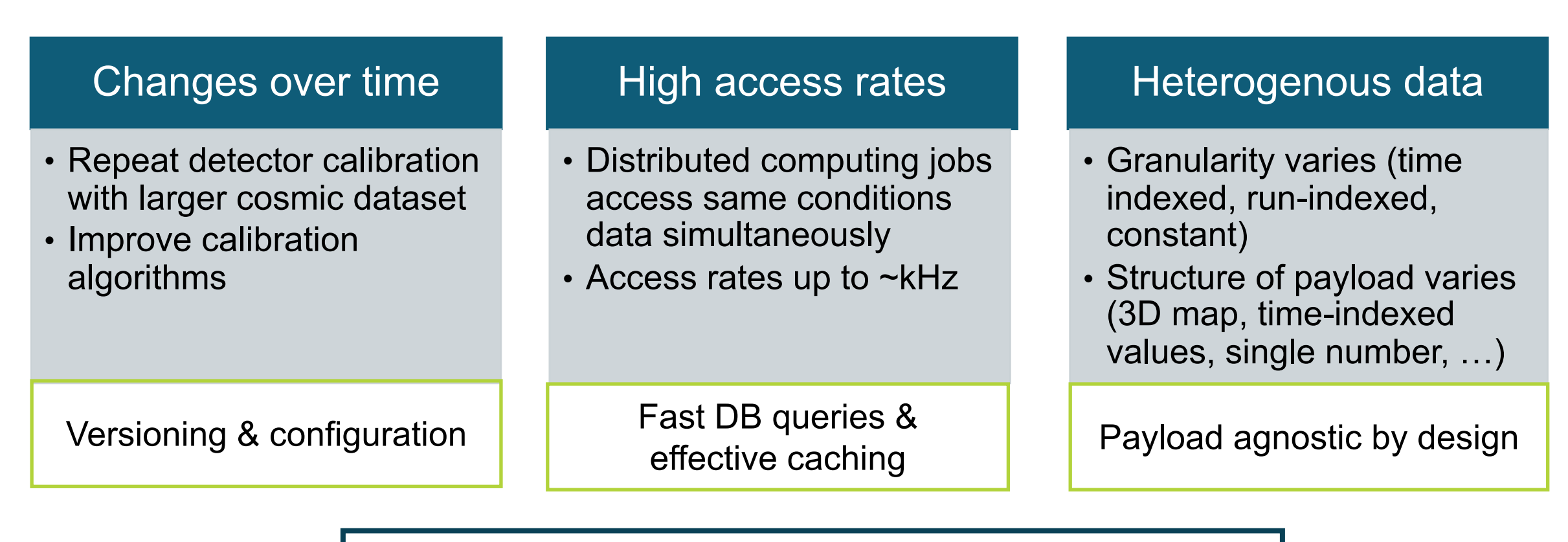

Similar challenges for various HEP experiments

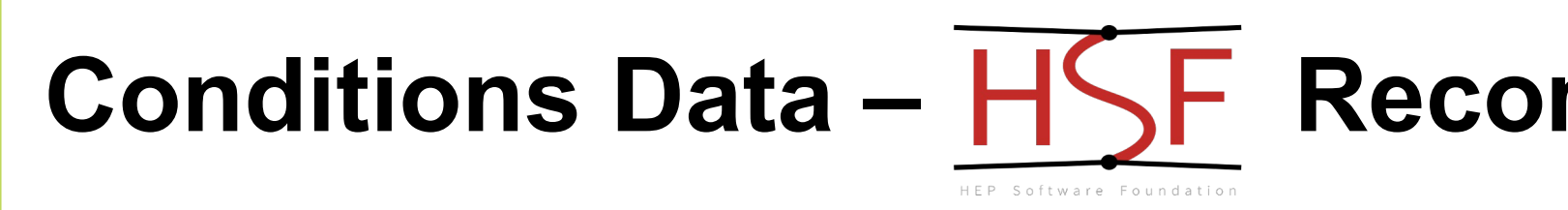

- HSF Conditions Databases activity: https://hepsoftwarefoundation.
	- Discussions across various experiments
- Key recommendations for conditions data handling
	- Separation of payload queries from metadata queries
	- Schema below to organise payloads

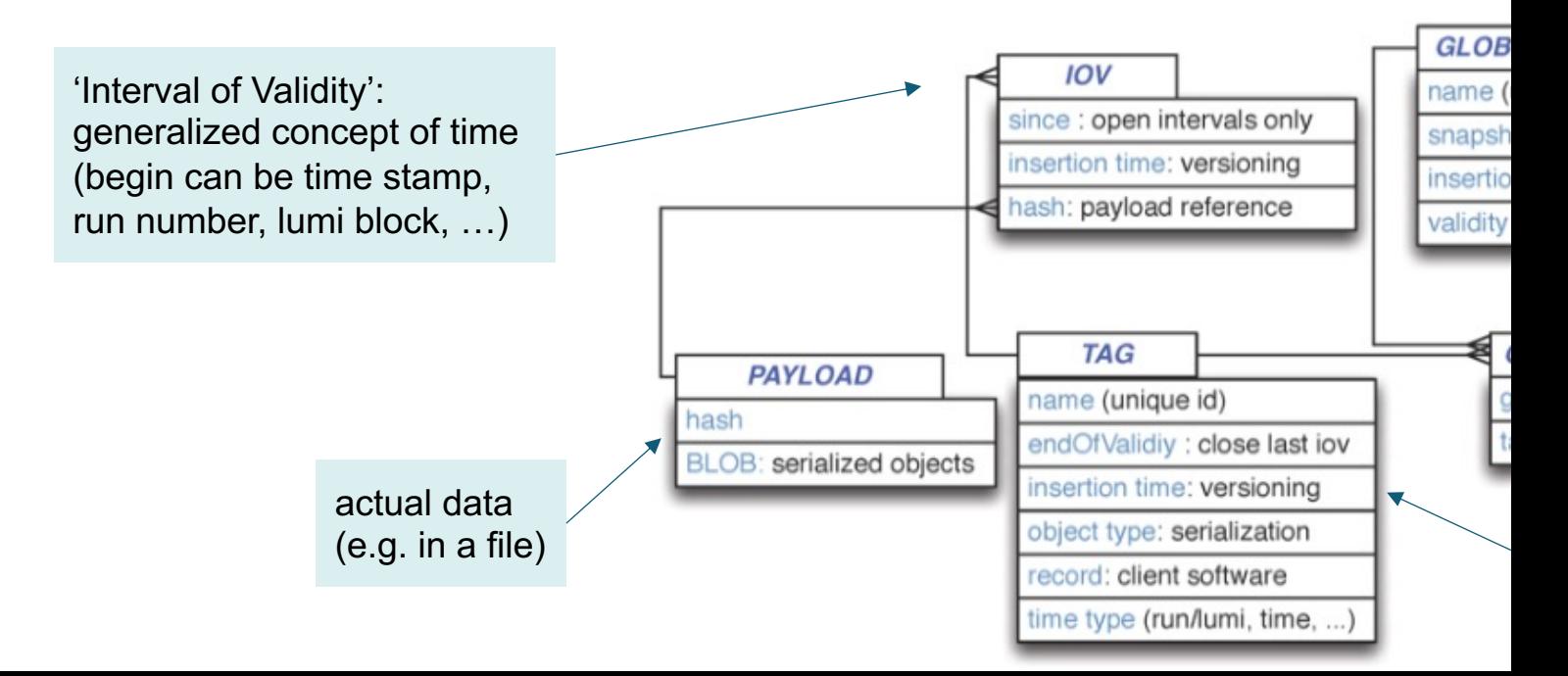

### **Conditions Data – Use Cases**

- HSF Conditions Database meeting: **use cases** https://indico.cern.ch/event/1280790/
- Most can be realised w/ HSF Recomm.
- Exception: **Fast-Processing**. Goal:
	- Publish data for analysis fast
	- Maximize physics performance

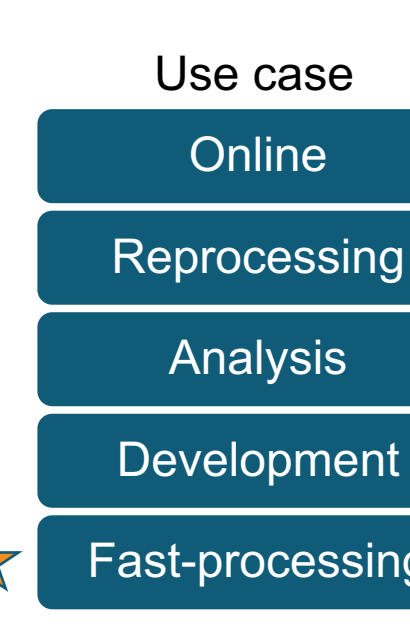

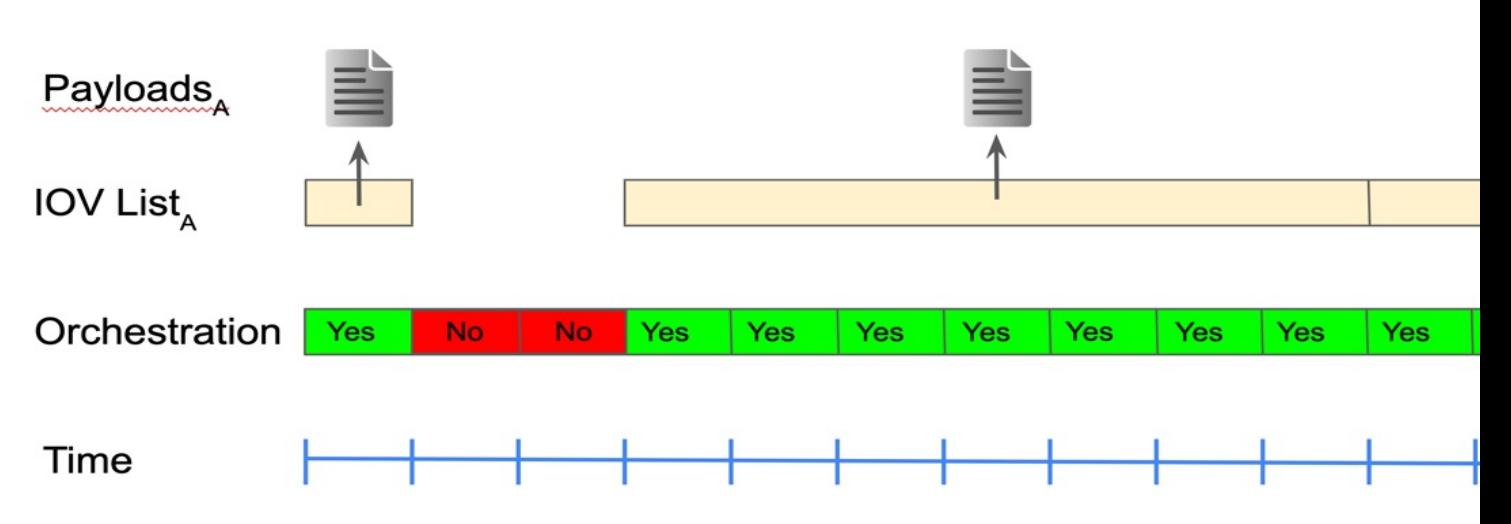

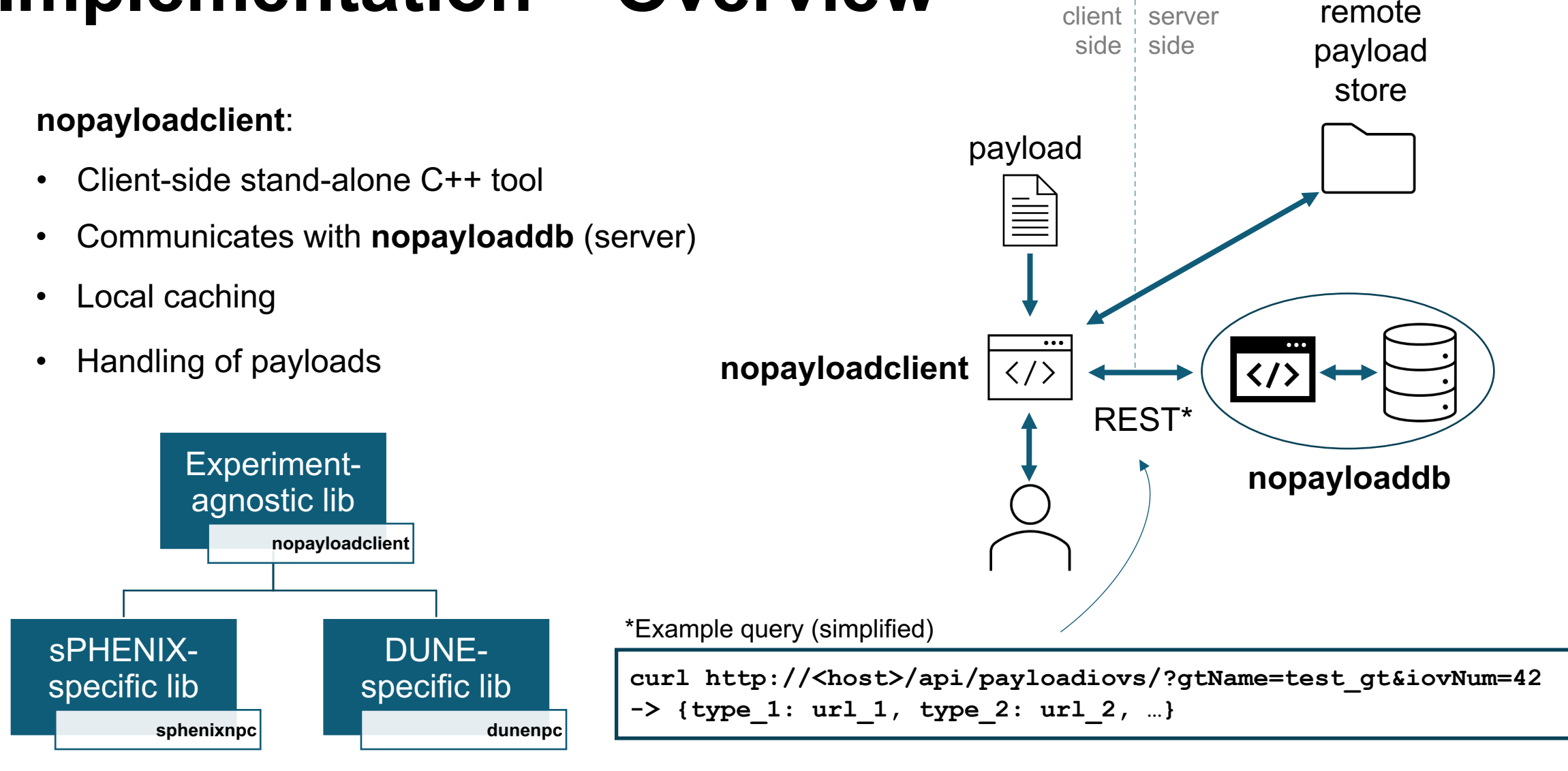

### **Implementation – Overview**

### **Implementation – Database Schema**

**Locked**

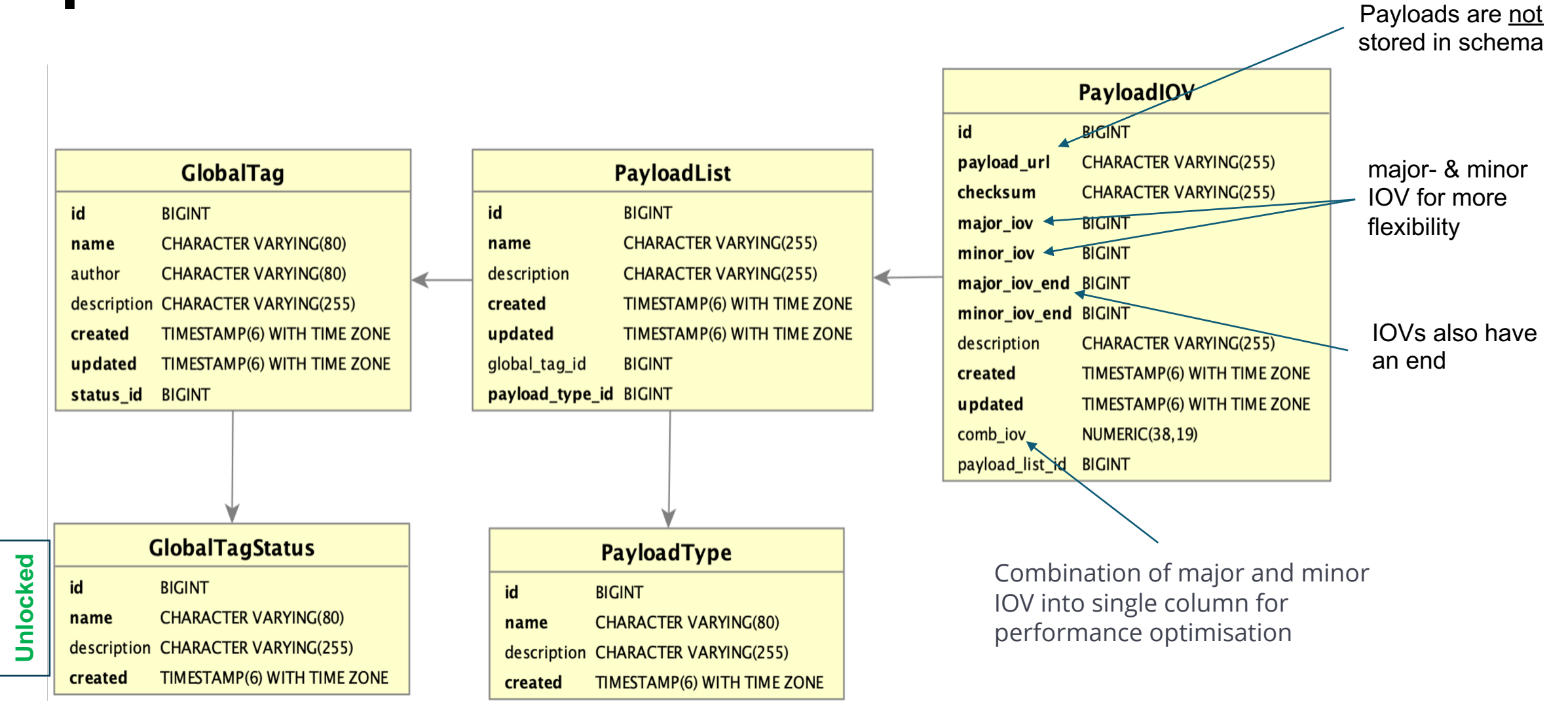

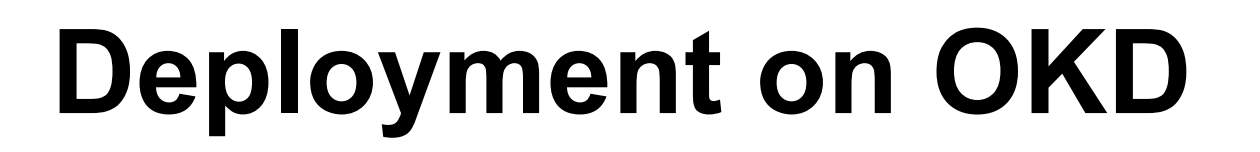

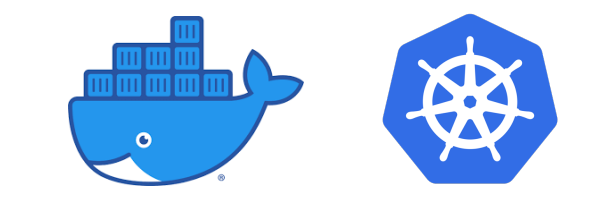

Okd

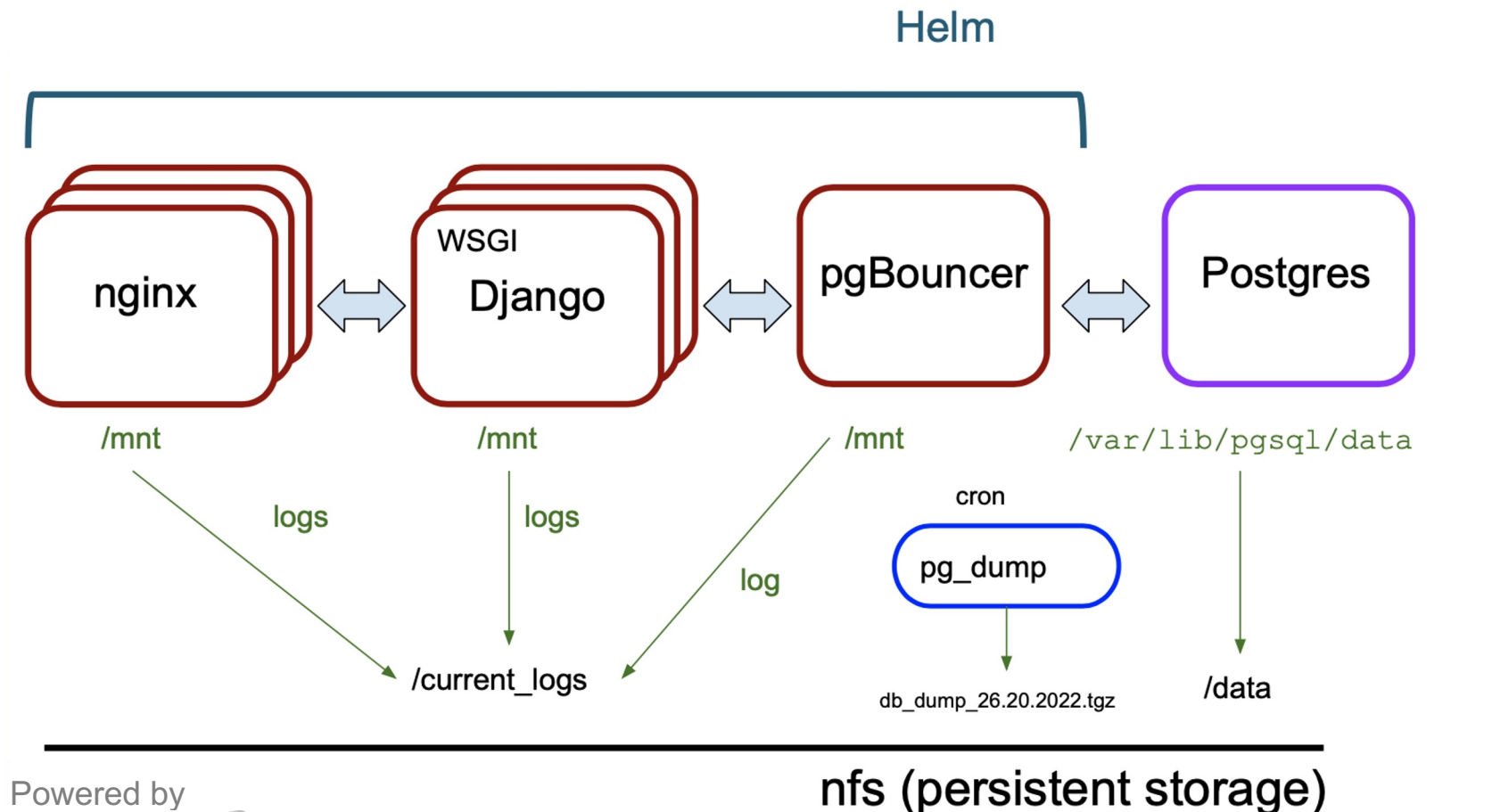

- Automated deployment on OKD (Helm chart)
- Horizontally scalable
- Open Source only

Easily adoptable for various HEP experiments

NATIONAL LABORATORY

Scientific Data and **Computing Center** 

### **Performance Testing – Strategy**

- Simulate expected DB occupancy
- Simulate access patterns
	- Query read API for payload URL
	- Parallel requests via HTC or MT

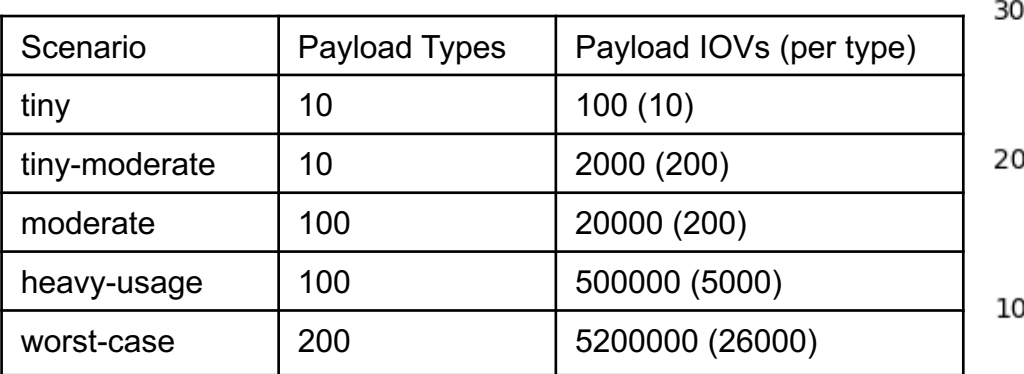

#### All following tests:

- Random major- and minor IOV, no caching
- Query metadata only, no payloads

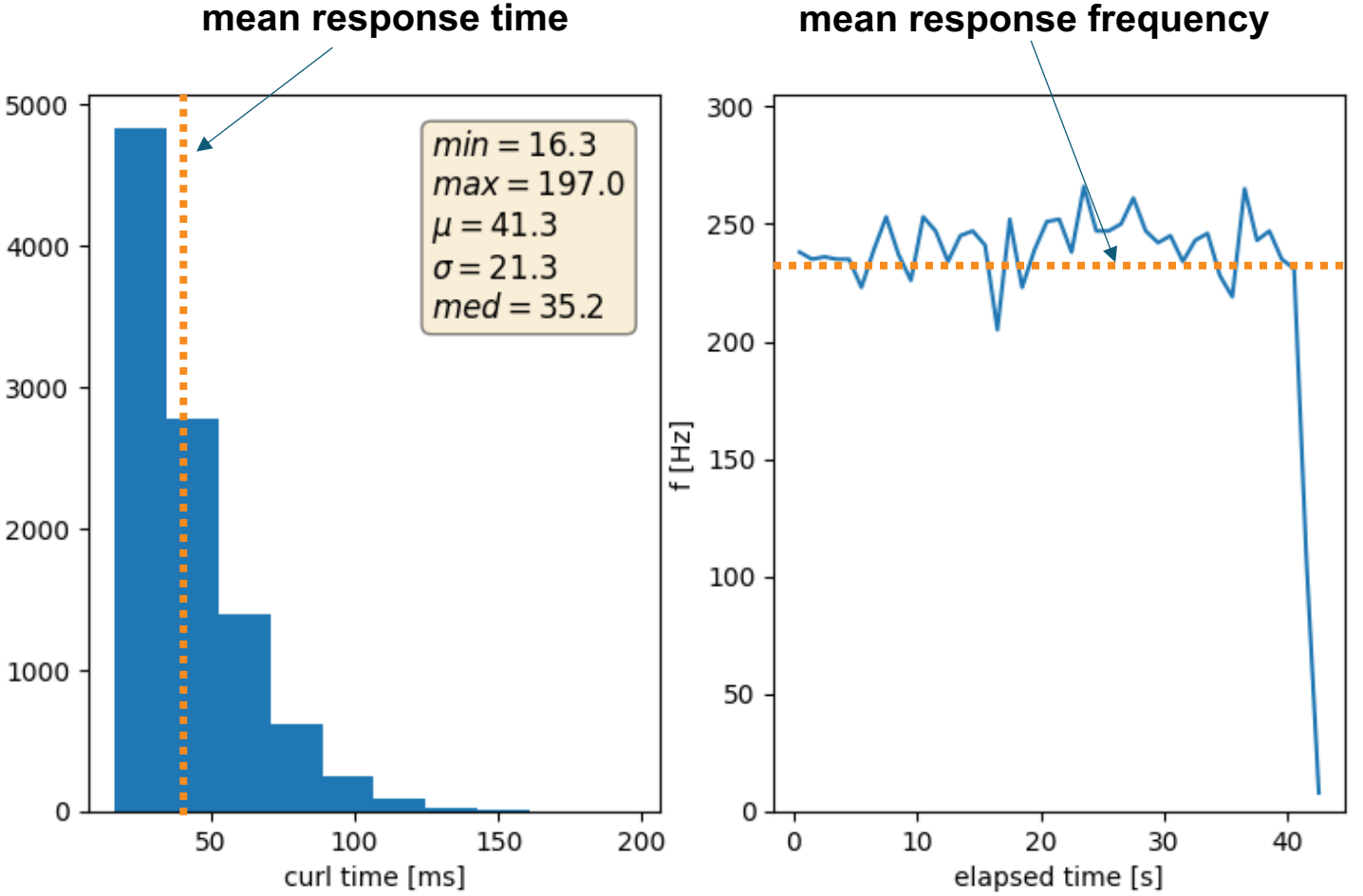

### **Performance Testing – ORM vs Raw SQL**

- High frequency read API workflow:
	- Filter on global tag, major- and minor IOV \*
	- Find 'latest' IOV for each payload type \*\*
	- Return payload type, file URL, IOV
- Django's ORM writes query for user
- Optimized raw SQL query
	- Covering index (index-only scan)
	- Combined IOV column <major.minor>
	- Lateral join operation

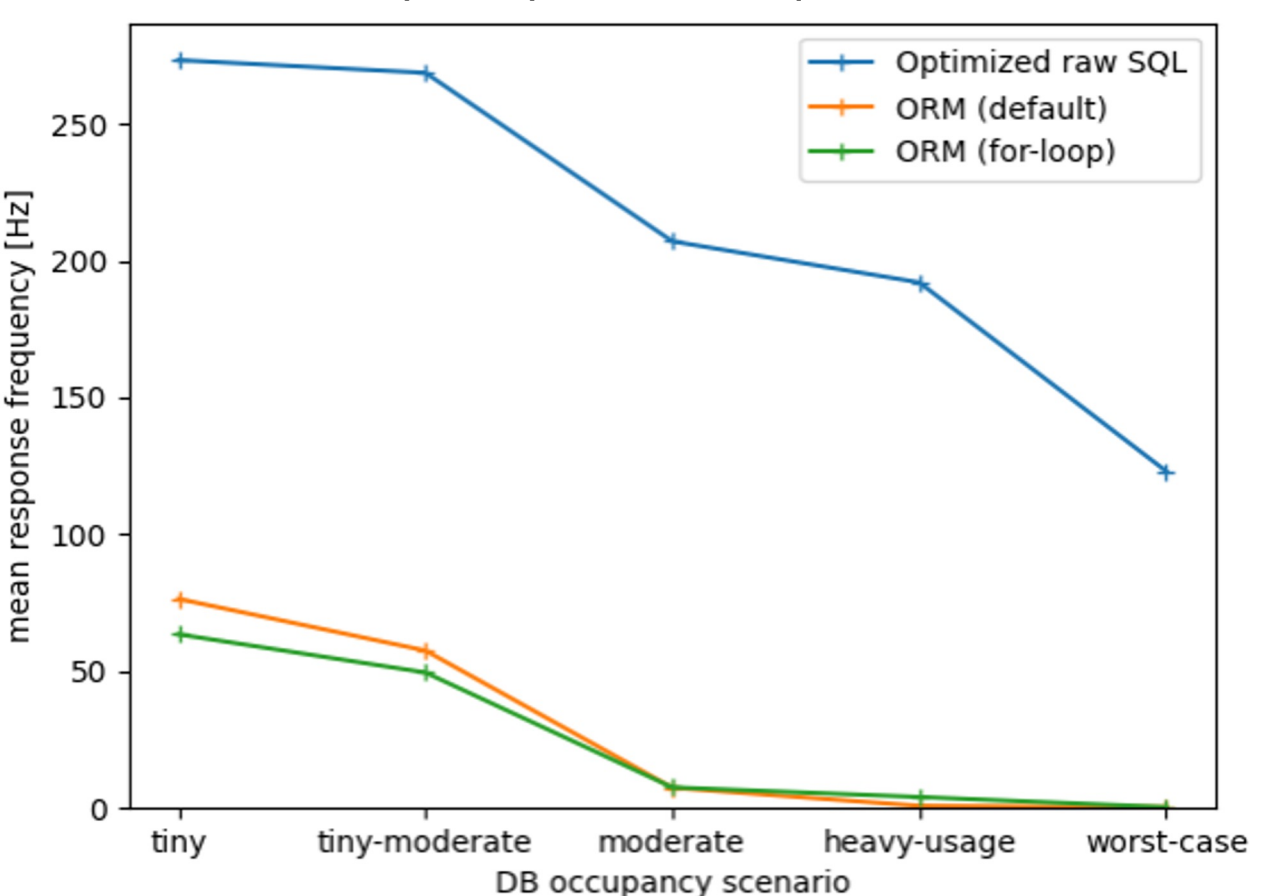

Resp. freq. vs size of queried GT

\*: my\_major<major\_iov OR (my\_major=major\_iov AND my\_minor<=minor\_iov) \*\*: for max major\_iov, find max minor\_iov

### **Performance Testing – Scaling**

- Investigate scaling w/ size of queried GT
	- Content of DB remains constant
- Measure mean response frequencies
	- Scales with number of payload types
		- More data to sort and return
	- Almost flat vs number of IOVs
		- Index scan (covering index)
- Also tested scaling w.r.t. size of DB
	- No dependence, plot in backup

Resp. freq. vs size of queried GT

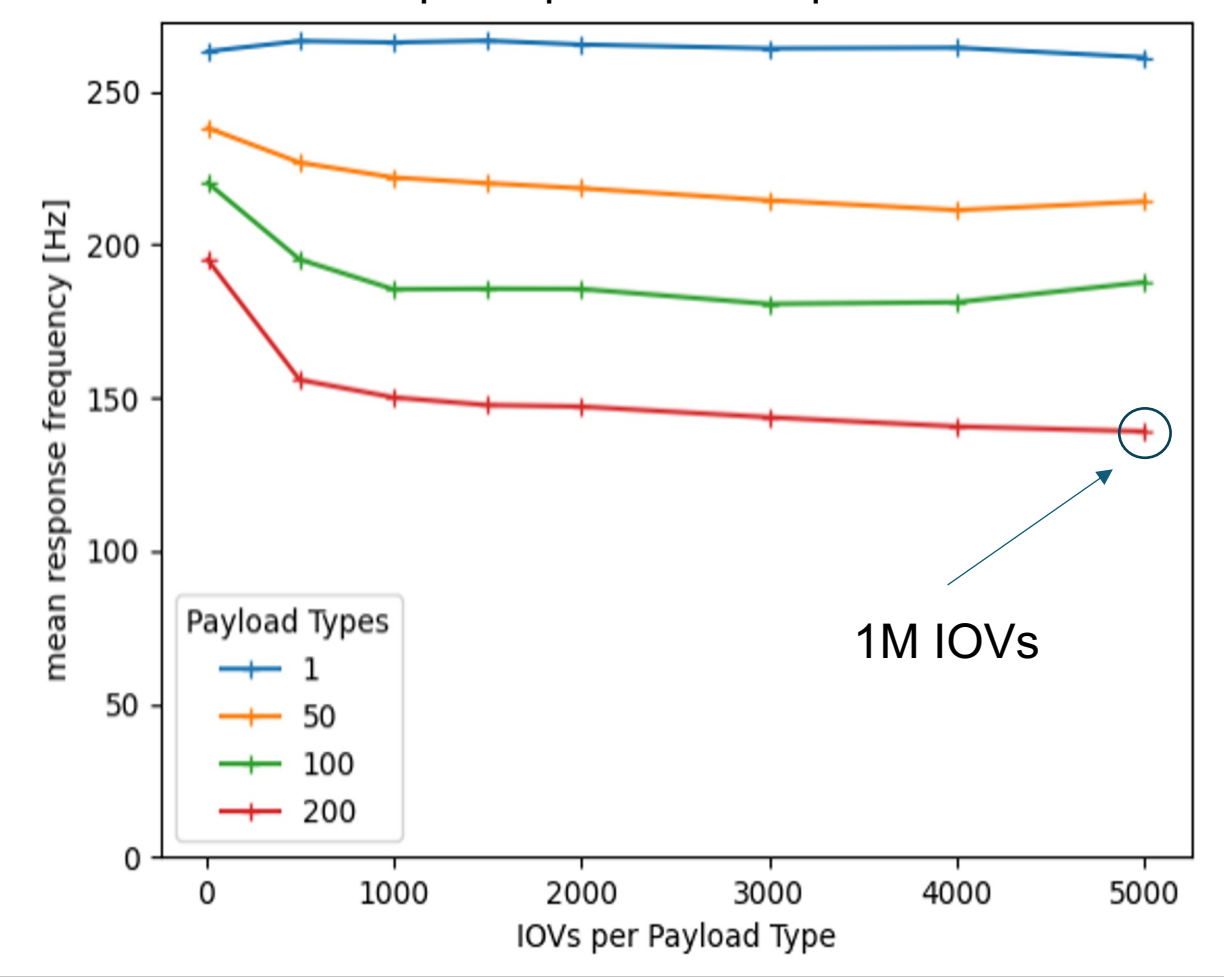

### **Conclusion**

- HSF recommends how to handle conditions data
- Presented experiment-agnostic reference implementation
	- Django REST API: **nopayloaddb**
		- Automized deployment on OKD
	- C++ client-side client: **nopayloadclient**
- Performance tests show solid results
	- After raw SQL query optimisation
- Already in use at sPHENIX
- ProtoDUNE planning to deploy as well

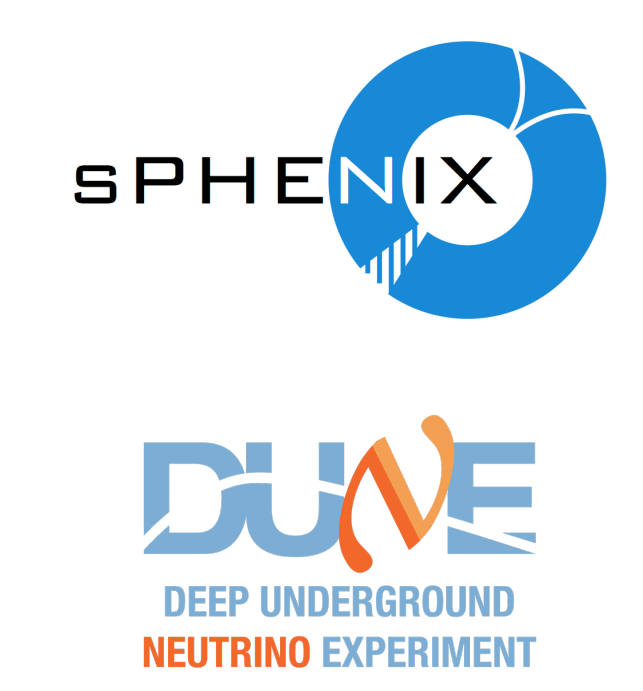

#### **HTC Capacity by Experiment**

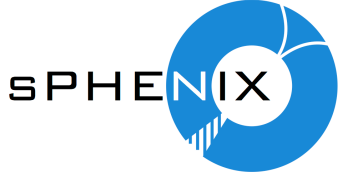

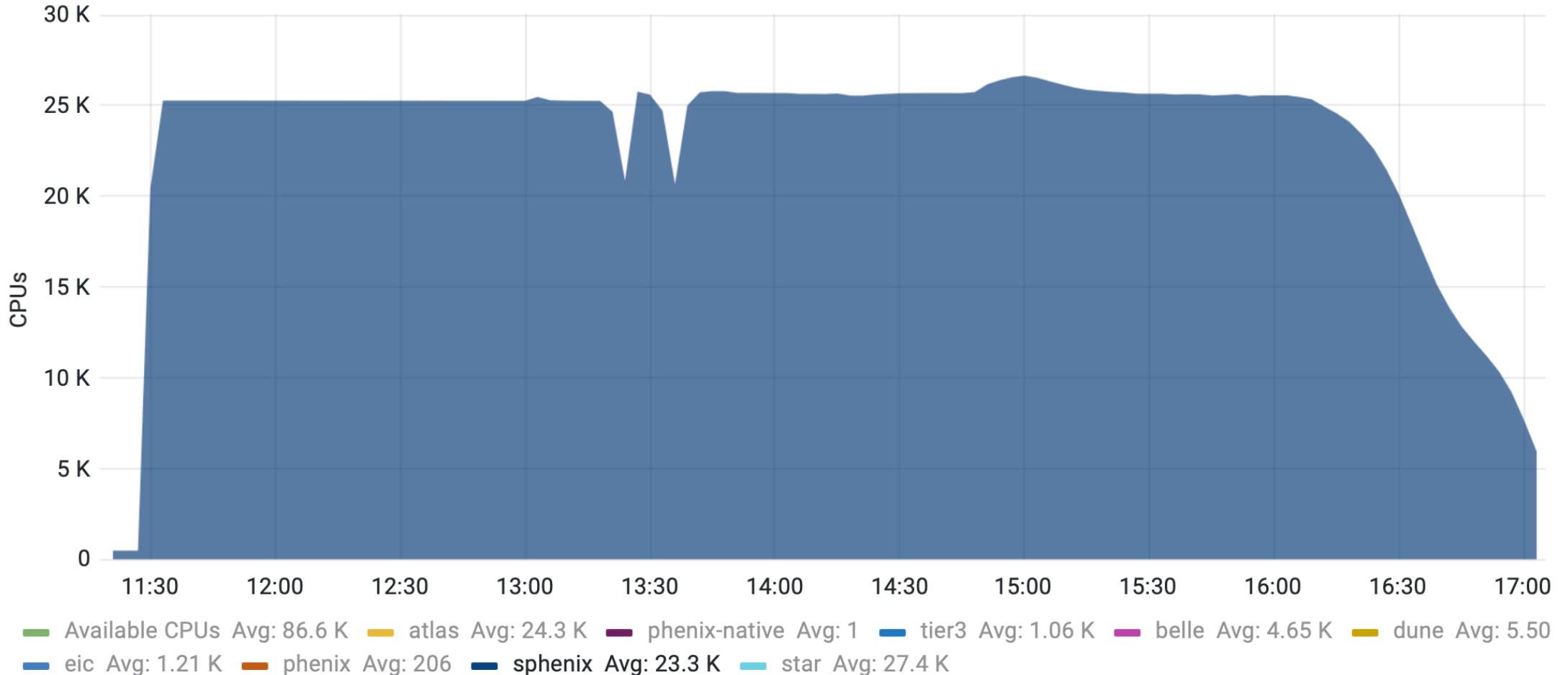

## **Thank you for your Attention!**

# **Backup**

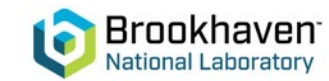

### **Performance Testing – Scaling**

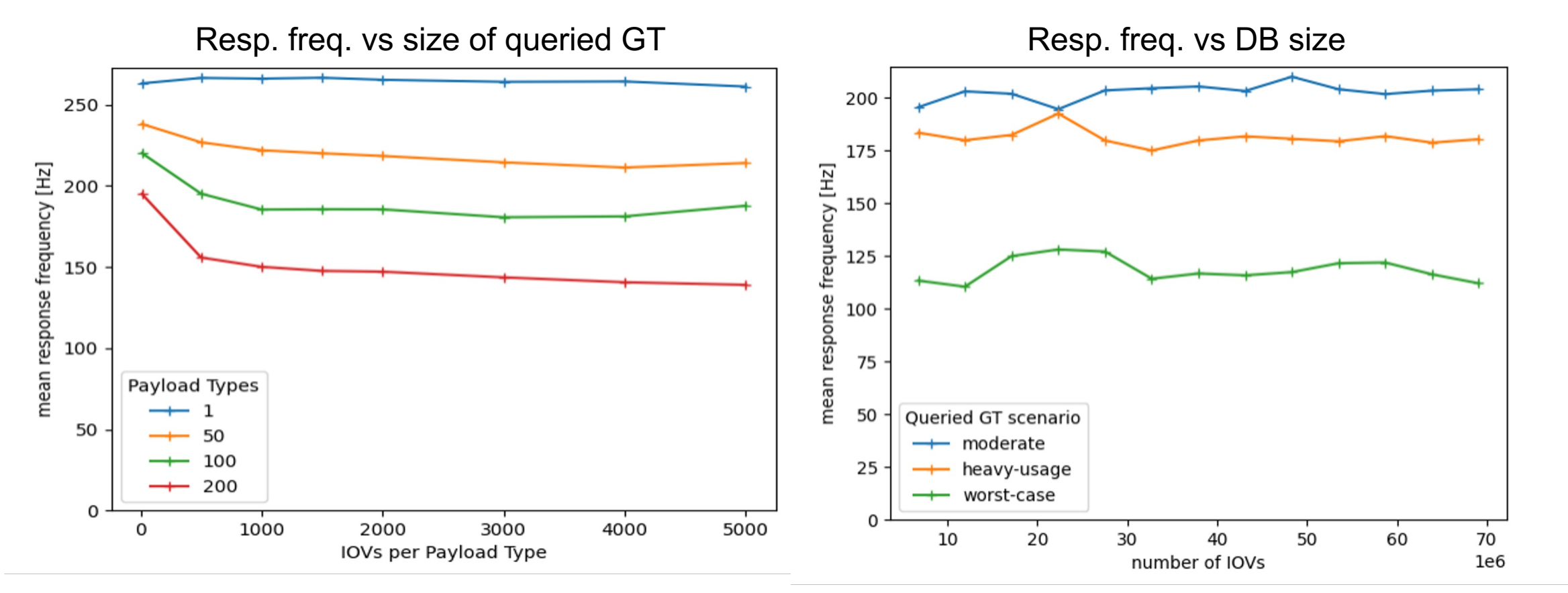

- Scales with number of payload types
- Almost flat w.r.t. number of IOVs
- Performance depends on size of queried GT
- 14 • Additional 'stuff' in DB has no significant impact

### **Performance Testing – High Frequency**

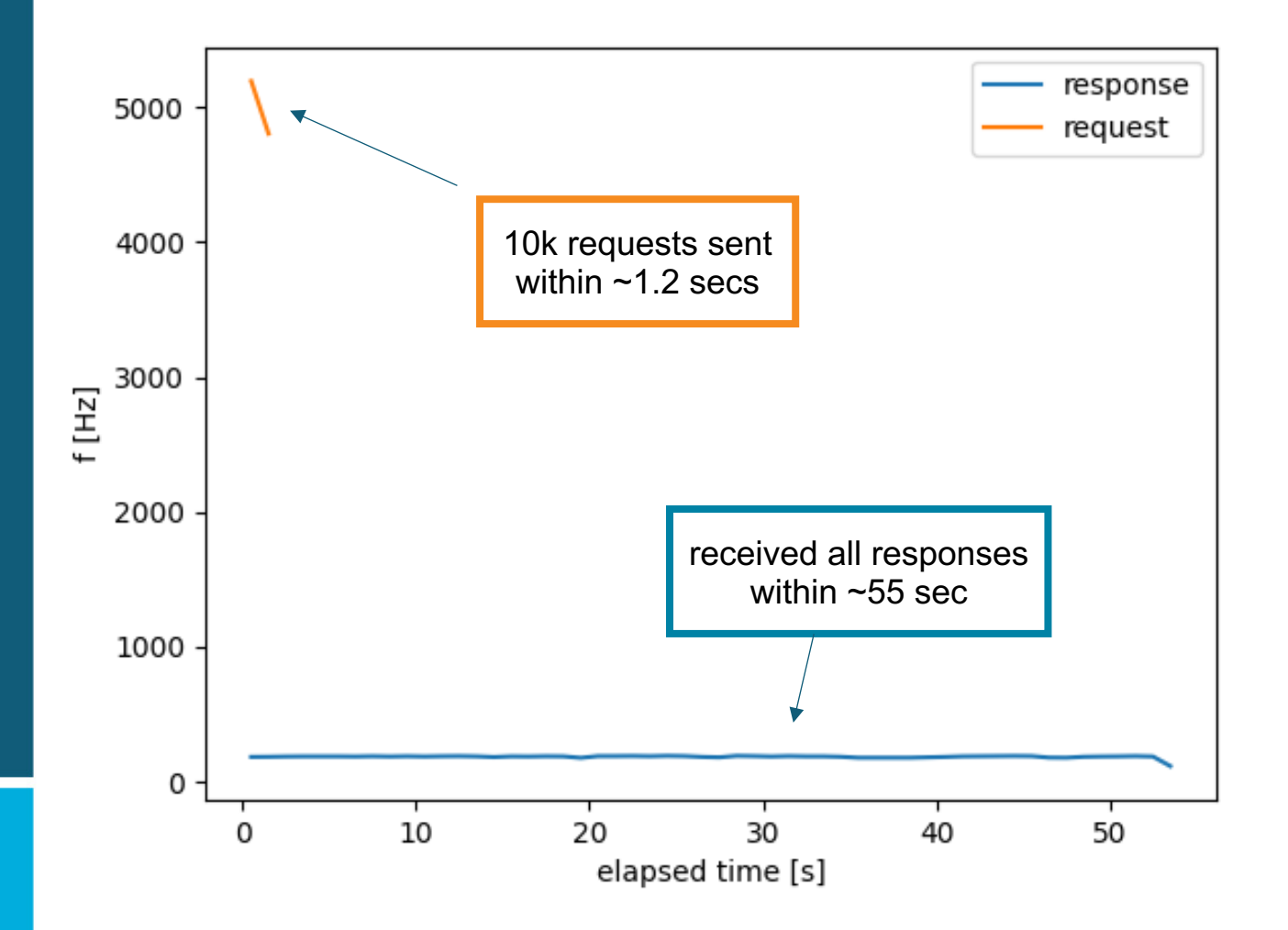

- Simulate offline reco use case
	- Many jobs launched at same time
- Cooperative multithreading (**asynchio**)
	- Send requests firsts
	- Process responses later
- Allows very high peak request frequency
- Server-side queuing of requests works

### **PostgreSQL High-Availability**

- Consider DB cluster for high-availability and higher performance
- CloudNativePG:
	- Open source operator (Kubernetes) for PostgreSQL
	- Primary / Standby architecture
	- Native support for pgBouncer connection pooling

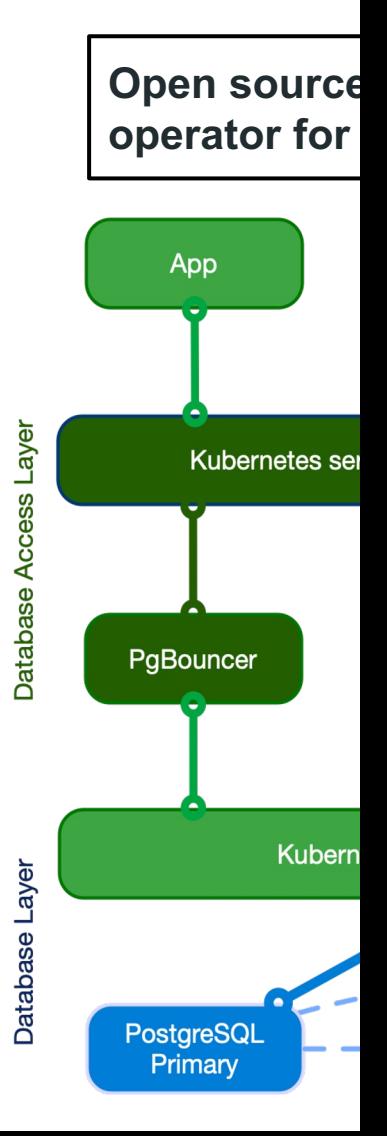

### **PayloadIOV Read API – Raw SQL Query**

```
SELECT pi.payload_url, pi.major_iov, pi.minor_iov, 
pt.name, …
FROM "PayloadList" pl
JOIN "GlobalTag" gt ON pl.global_tag_id = gt.id AND
gt.name = <math>% (my gt) sJOIN LATERAL (
  SELECT payload_url, major_iov, minor_iov, …
  FROM "PayloadIOV" pi
  WHERE pi.payload_list_id = pl.id
    AND pi.comb iov \leq CAST(%(my major iov)s +
CAST(%(my_minor_iov)s AS DECIMAL(19,0)) / 10E18 AS 
DECIMAL(38,19))
  ORDER BY pi.comb_iov DESC
  LIMIT 1
) pi ON true
JOIN "PayloadType" pt ON pl.payload_type_id = pt.id;
```
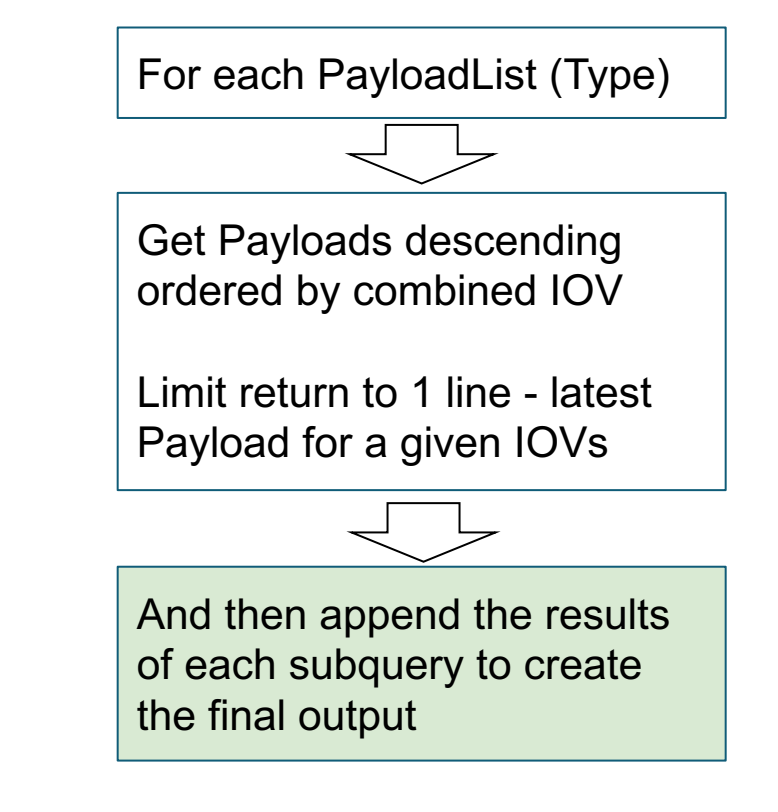

- LATERAL joining. Without LATERAL, each sub-SELECT is evaluated independently and so cannot cross-reference any other FROM item
- Covering index on Payload table including combined IOV and reference to the PayloadList

### **Investigating Query Plans - I**

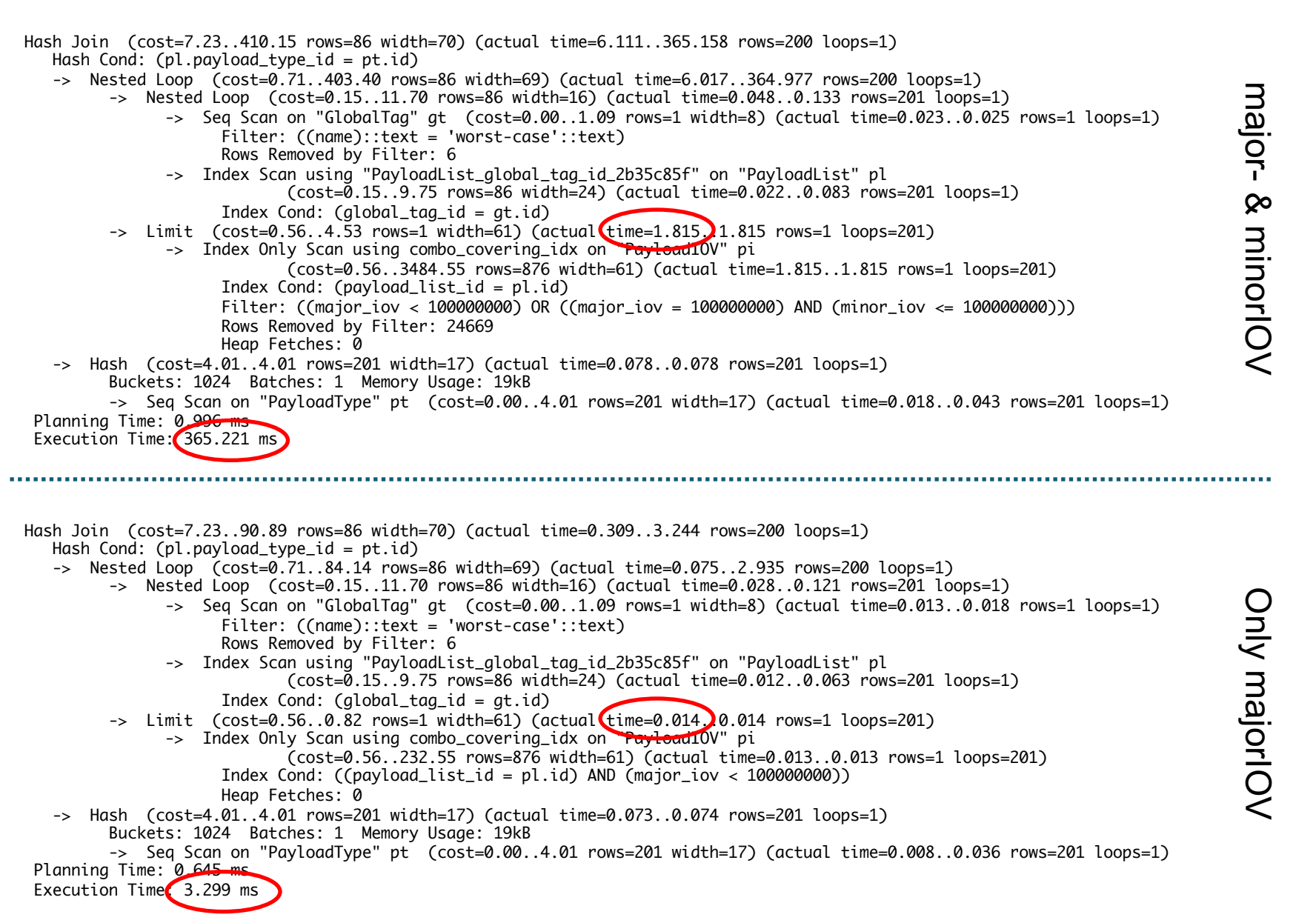

## **Investigating Query Plans - II**

-> Limit (cost=0.56..0.82 rows=1 width=61) (actual time=0.014..0.014 rows=1 loops=201) -> Index Only Scan using combo\_covering\_idx on "PayloadIOV" pi (cost=0.56..232.55 rows=876 width=61) (actual time=0.013..0.013 rows=1 loops=201) Index Cond:  $((payload_list_id = pl.id)$  AND  $(major\_iov < 100000000)$ ) Heap Fetches: 0 -> Limit (cost=0.56..4.53 rows=1 width=61) (actual time=1.815..1.815 rows=1 loops=201) -> Index Only Scan using combo\_covering\_idx on "PayloadIOV" pi (cost=0.56..3484.55 rows=876 width=61) (actual time=1.815..1.815 rows=1 loops=201)  $\rightarrow$ Index Cond: (payload\_list\_id = pl.id) Filter: ((major\_iov < 100000000) OR ((major\_iov = 100000000) AND (minor\_iov <= 100000000))) Rows Removed by Filter: 24669 Heap Fetches: 0 Index Condition & Filter

Index Condition Only

### **Raw SQL - Combined IOV Column**

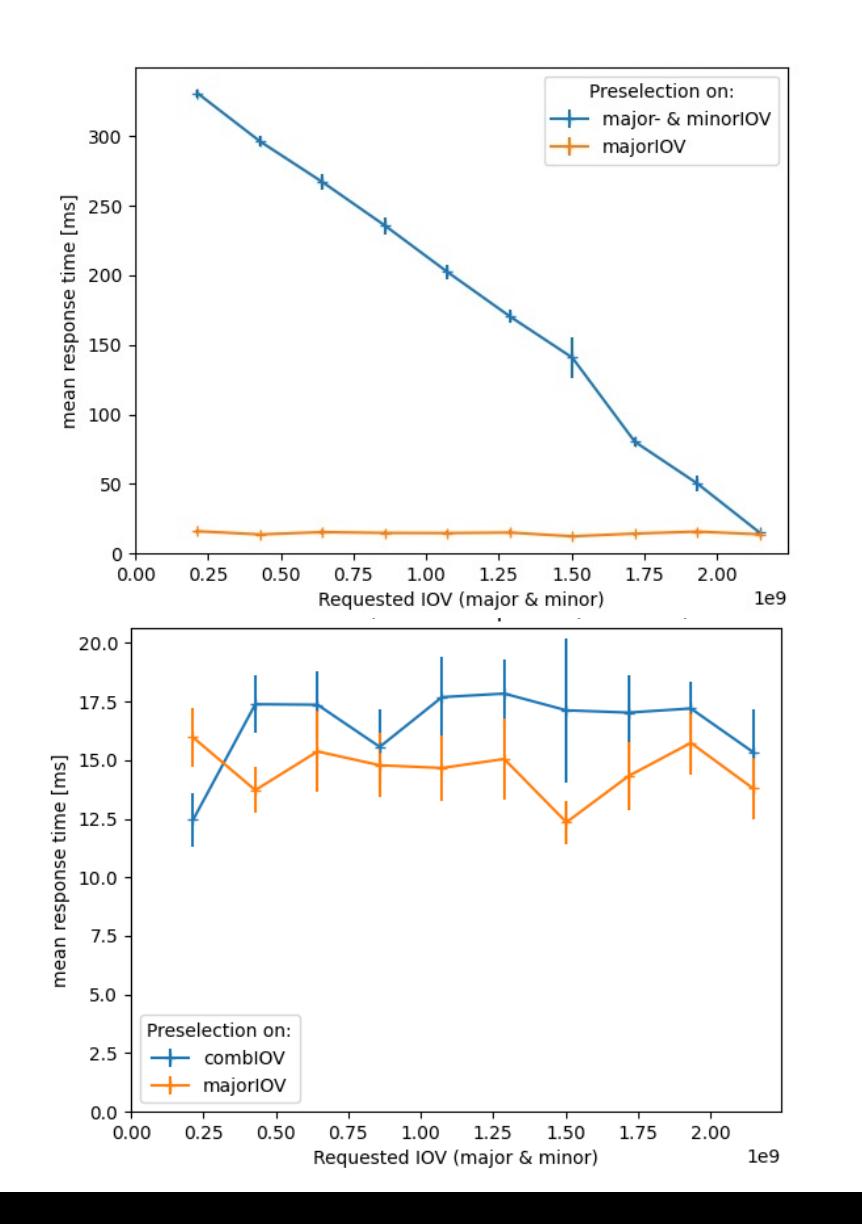

- Preselection on major- & minor IOV ( AND / OR )
	- Scales with entries to consider
	- Query uses 'Filter'
- Preselection on single column ( <= )
	- Constant time
	- Query uses 'Index Condition'

• Combine major- and minor IOV into single column:

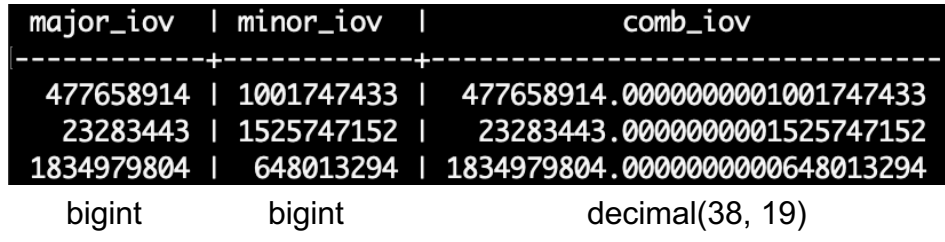

• Fast across all values while selecting on both